# CoCoALib

a C++ library for Computations in Commutative Algebra

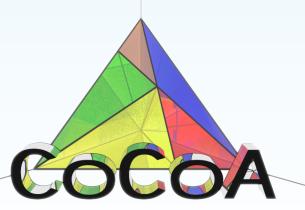

John Abbott and Anna Maria Bigatti Università di Genova, Italy

### A guided tour in the CoCoA web page

#### What is CoCoA?

- CoCoA is a specialized computer algebra system.
- Its programming language is designed for non-programmers: no declarations, "natural mathematical syntax", ...
- multilingual page: very simple examples of CoCoA syntax (please add more languages!)

#### Help system

- Reference card,
- (GUI) html help, pdf version (about 400 pages),
- Google search.

publications, download, conferences, CoCoASchool, Redmine...

Visit http://cocoa.dima.unige.it

#### CoCoA and CoCoALib

There are two main aspects in our project:

- CoCoA (5): the interactive system
- CoCoALib: the C++ source code

CoCoA is a beautiful car: you can drive it where you want...

... but if you need speed and power you need to be an expert driver and "talk" with the engine: CoCoALib.

CoCoALib has been designed to be an open source C++ library

in other words to be

**used**, **compiled**, and **extended** by everyone, not just the authors.

### Design Philosophy behind CoCoA and CoCoALib

#### Basic goals of the design of CoCoA and CoCoALib:

- the code must be easy and natural to use
- the code must be **well documented** (for users & maintainers)
- the code must have firm mathematical basis (KR book)
- the code must be clear and well designed
- the code must be clean and portable (even on Windows ;-) )
- the code must exhibit good run-time performance

#### Just a few obstacles moving from CoCoALanguage to C++

- we cannot write 2/3: interpreted as integer division → 0
   BigRat (2,3)
- we cannot write x\*y<sup>4</sup>: problems with operator priority → (x\*y)<sup>4</sup>
   x\*power(y,4)
- C++ lists/vectors are a bit unfriendly for C++ beginners

# Ring Inheritance Diagram

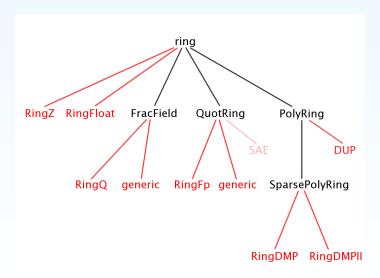

### The old and the new CoCoA: 4, Lib, Server, and 5

- CoCoA 0.99–1.5: 1997 (in Pascal)
- CoCoA 3–4: last version 4.7.5 (old and arthritic, in C)
- CoCoALib C++ library (young, spritely and flexible, open source)
- CoCoAServer is a prototype extensible server program;
   was used by CoCoA-4 to call the features of CoCoALib.
- CoCoA-5 system whose core is CoCoALib, with evolved language and capabilities.

### God invented the integers...

#### Two ways to represent integers: INT/BigInt and RingElem $\in$ ZZ

```
BigInt three = BigInt(3);
BigInt seven = BigInt(7);
cout << seven/three; // OK value = 2</pre>
cout << -seven/three; // OK value = -3</pre>
cout << seven/(-three); // OK ......</pre>
RingElem three = RingElem(RingZZ(),3);
RingElem seven = RingElem(RingZZ(),7);
cout << seven/three; // FAILS</pre>
cout << -seven/three; // FAILS</pre>
cout << seven/(-three); // FAILS</pre>
Two ways to represent rationals: BigRat and RingQQ
BigRat SevenThirds = BigRat(7,3);
cout << SevenThirds + 2/3; // Nasty surprise!!</pre>
```

cout << SevenThirds + BigRat(2,3);// OK</pre>

# Homomorphisms

```
ring ZZ = RingZZ();
ring P = NewPolyRing(ZZ, 3); // P is <math>ZZ[x[0..2]]
RingElem c(ZZ), f(P);
c = 3; // same as c = RingElem(ZZ,3);
f = 100; // same as f = RingElem(P, 100);
c * f; // WRONG! COCOA_ERROR!
c * LC(f); // in ZZ
RingHom phi = CanonicalHom(ZZ, P);
phi(c) * f; // in P
```

#### (From ex-RingHom2.C)

Change of coordinates: ex-RingHom3.C

### Coding conventions in CoCoA and CoCoALib

- single words: lower case ideal, indet, coeff, ring,..
- more words: CamelCase RingElem, PolyRing, IdealOfPoints, ...
- returning boolean: Is + CamelCase IsEmpty, IsProbPrime, IsDivisible, ...
- C++ member functions: my + CamelCase myAdd, mySize,...

```
CoCoALib with an analog C++ (STL) function:
push_back    PushBack
empty    IsEmpty
```

Some files in **CoCoALib** are called **Tmp...**: usually undocumented code, the operation is (or will become) official, but syntax might change.

#### Clean vs Efficient

For all users natural syntax with extensive checking

```
a = b + c;
```

- For experienced users syntax for faster unchecked operations
   R->myAdd(rawa, rawb, rawc);
- For developers there are several debugging aids
   MemPool

#### General rule: use the clean syntax!

If you know how to **profile** (e.g. gprof) you will see how many times any function is called, and you then decide *if it is worth* using the faster dirtier call.

#### Polynomials

#### Ring Distr MPoly, Ring Distr MPolyInIPP, Ring Distr MPolyInIF pPP

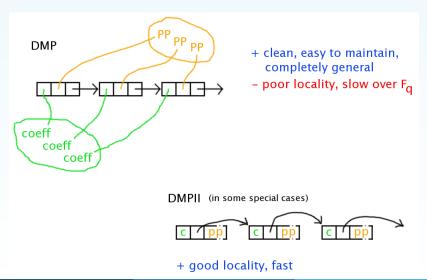

# Power products (monomials/terms)

- PPMonoidEv exponent vector (also with BigInt exponents)
- PPMonoidEvOv exponent vector and order vector
- PPMonoidOv order vector (default for RingDistrMPolyInI(Fp)PP)
- PPMonoidSparse sparse representation
- DynamicBitsets omptimized squarefree power products (with many indeterminates)

(Run ex-PPMonoidElem2.C)

# **DivMask Implementation**

**Idea**: define map  $\phi : PP \rightarrow \{0,1\}^s$  from PPs to *s*-bitsets s.t.

$$t|t' \implies \phi(t) \subseteq \phi(t')$$

Such  $\phi$  are **DivMaskRules**; many exist, none is universally best.

**Example**: s = 32 bits with DivMaskRule = **SingleBit** 

PP: 
$$x_0^2$$
  $x_1^0$   $x_2^0$   $x_3^5$   $x_4^0$   $x_5^3$   $x_6^1$   $x_7^0$   $x_8^3$   $x_9^1$  ...

Bitset: 1 0 0 1 1 0 1 1 ...

C++ Inheritance: user can choose DivMaskRule at run-time, so computing a DivMask is "slow", but subset test is the same for all rules ⇒ inline ⇒ fast.

# Twin Float Arithmetic: floats you can trust

Each value is represented as a pair of high-precision floats, and both components must have approximately the same value. Based on idea in Traverso & Zanoni, ISSAC 2002.

Colour key: Precision requested; guard digits; trouble; noise.

```
\[ \begin{align*} 1.000000000000005357 \ 1.0000000000000001079 \end{align*} \]
                                                        \[ \begin{pmatrix} 1.0000000000003141592 \\ 1.00000000000014142135 \end{pmatrix} \]
Noise just acceptable
                                                        \[ \begin{pmatrix} 1.0000000000031415926 \\ 1.0000000000141421356 \\ \end{pmatrix} \]
                                                                                                                  ⇒ ERROR insuff. prec
Noise unacceptable
```

- The **green** and **blue** digits must always match.
- We trust only the green digits to be correct.

(Run examples/ex-RingTwinFloat2.C)

"Safe" value

# How to join in

#### **Prerequisites**

- Some knowledge of basic C++ programming
- Mild familiarity with compilation
- the GMP library (and Boost library, for some operations)
- Visit CoCoA web page

#### What to do

- Download the latest CoCoALib from http://cocoa.dima.unige.it/cocoalib/
- Configure and compile
  - ./configure; make
- Play and experiment!
   cd examples; make
- Compile and run (Run ex-empty.C)

#### **Documentation**

- text (t2t), pdf, html: corresponding to the main classes
- examples/ directory:
  - focus on a class and give all its functions e.g. ex-RingElem1.C
  - "pieces of code" explaining particular functions, e.g. ex-PolyRing1.C
  - workarounds for missing or incomplete aspects,
     e.g. ex-AlexanderDual.C

# Adding a function to the CoCoA-5

- Experiment in ex-empty.C
- Add the function to CoCoALib
  - Make new files AnnaFile.H and AnnaFile.C with your C++ code
  - Save AnnaFile.H in include/CoCoA/ (and run make in include/CoCoA/)
  - Save AnnaFile.C in src/AlgebraicCore/ (and add it to Makefile)
- Add the function call in src/CoCoA-5/BuiltInFunctions.C or src/CoCoA-5/BuiltInOneLiners.C